## SAP ABAP table CRMT\_CGEN\_FLDNAME\_DATAELEMNT\_S {Field name and data element}

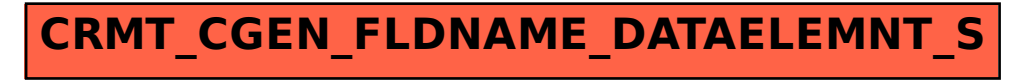